## Assign issue to a specific user based on a specific custom field value

# Features used to implement the example Example: Assign issue to a specific user based on a specific custom field value Other examples of that function Related Usage Examples

### Features used to implement the example

. Set a field as a function of other fields

## Example: Assign issue to a specific user based on a specific custom field value

I will explain how to assign an issue to a specific user based on a specific field (custom or virtual). I will use an example where I want issues to be assigned to specific users (galileo, feynman, newton, ...) at creation time, depending on the value of a custom field called "Impact". Impact is a Select List with the following possible values: Very Low, Low, Medium, High and Very High.

To implement this example we will use post-function **Set a field as a function of other fields**. We will insert this post-function in transition **"Create Issue"**, ensuring it is executed after post-function **"Creates the issue originally."**. Let's see in a screenshot the required configuration to do it:

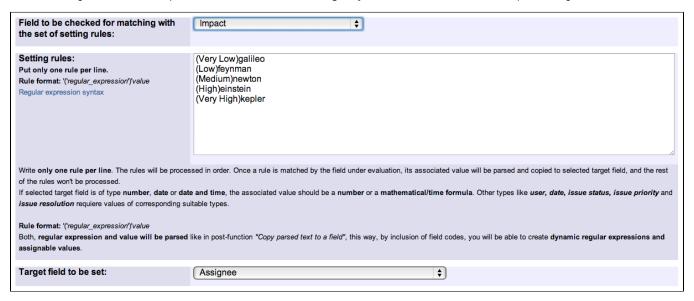

#### Setting rules used:

(Very Low)galileo (Low)feynman (Medium)newton (High)einstein (Very High)kepler

Once configured, the transition will look like this:

All Validators (1) Post Functions (3) Add a new post function to the unconditional result of the transition. Creates the issue originally. The field Assignee will be set according to the evaluation of Impact against the following set of rules: (Very Low)galileo (Low)feynman (Medium)newton (High)einstein (Very High)kepler Edit | Move Up | Move Down | Delete THEN Fire a Incidencia creada event that can be processed by the listeners.

## Other examples of that function

Page: Add watcher depending on security level

Page: Add watchers based on issue type

Page: Add watchers depending on the value of a custom field

Page: Assign issue based on the value of a Cascading Select custom

Page: Assign issue to a specific user based on a specific custom field value

Page: Assign issue to current user if assignee is empty

Page: Assign issue to current user if the user is not member of a certain project role

Page: Change assignee based on a custom field

Page: Change parent's status depending on sub-task's summary

Page: Changing issue priority depending on issue description

Page: Compose dynamic text by inserting field values in a text template

Page: Copy "Due date" into a date type custom field in a linked issue if it's greater than current issue's "Due date"

Page: Limit the number of hours a user can log per day

Page: Make parent issue progress through its workflow

Page: Rise priority if due date is less than 3 weeks away

Page: Set "Due date" depending on the value of other fields, in case it's

Page: Set "Due date" to a specific day of next week no matter of date of creation this week

Page: Set "Due date" to current date at issue creation if not initialized

Page: Set a custom field "Urgency" depending on a combined value of issue's priority and "Impact" custom field

Page: Set a date based on current date

Page: Set a field based on reporter's email

Page: Set a watcher at ticket creation depending on custom field's value

Page: Set assignee depending on issue type

Page: Set security level based on groups and project roles the reporter or creator are in

Page: Set security level depending on reporter or creator

Page: Set the assignee based on a condition

Page: Set the value of a field of type "User Picker" depending on other field's value

Page: Set watchers depending on the value of a custom field

Page: Setting a custom field (User Picker) based on the value of another custom field (Text Field)

Page: Setting a field's default value depending on another field

Page: Setting the priority depending on the multiplication of custom fields

Page: Transition an issue automatically depending on the value of a field

Page: Unassign an issue when assigned to project leader

Page: Update checkboxes custom field if a file has been attached during

Page: Using project properties to calculate custom sequence numbers

## Related Usage Examples

- Validate compatible values selection among dependent custom fields
  - o example
  - validator
  - o custom-field
- Validate a custom field "Story Points" has been given a value in Fibonacci sequence
  - o example
  - validator
  - o custom-field
- Validate that multi-user picker custom field A does not contain any user in multi-user picker custom field B
  - o example
  - o validator
  - o custom-field
- · Validation on the value of a Cascading Select field
  - o example
  - validator
  - o custom-field
- · Make different fields mandatory depending on the value of a Select List custom field
  - o example
  - validator
  - o custom-field
- Make a custom field mandatory when priority is "Critical" or "Blocker" and issue type is "Incident"
  - o example
  - validator
  - o custom-field
- Enforce a field (Select List) to be set when another field (Radio Button) has a certain value (works with any kind of field type)
  - o example
  - validator
  - o custom-field
- Make attachment mandatory depending on the value of certain custom field
  - o example
  - validator
  - o custom-field
- · Create a dynamic set of sub-tasks based on checkbox selection with unique summaries
  - o example
  - o post-function
  - o custom-field
  - o sub-task
- Total of all story points in an epic

- o example
- o custom-field
- calculated-field
  Show timeliness of an issue based on two date pickers
  - o example

  - custom-fieldcalculated-field
- Add and remove a single or a set of items from multi valued fields

  - examplepost-functioncustom-field

  - o issue-links
  - o sub-task
- Highest value of a custom field among linked issues

  - examplecustom-fieldcalculated-field
- Google Maps location from address
  example
  calculated-field

  - o custom-field
- Make certain custom field required in resolve screen only if the resolution was set to "Fixed"

  - examplevalidator
  - o custom-field